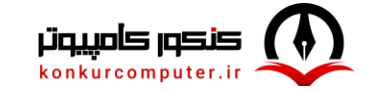

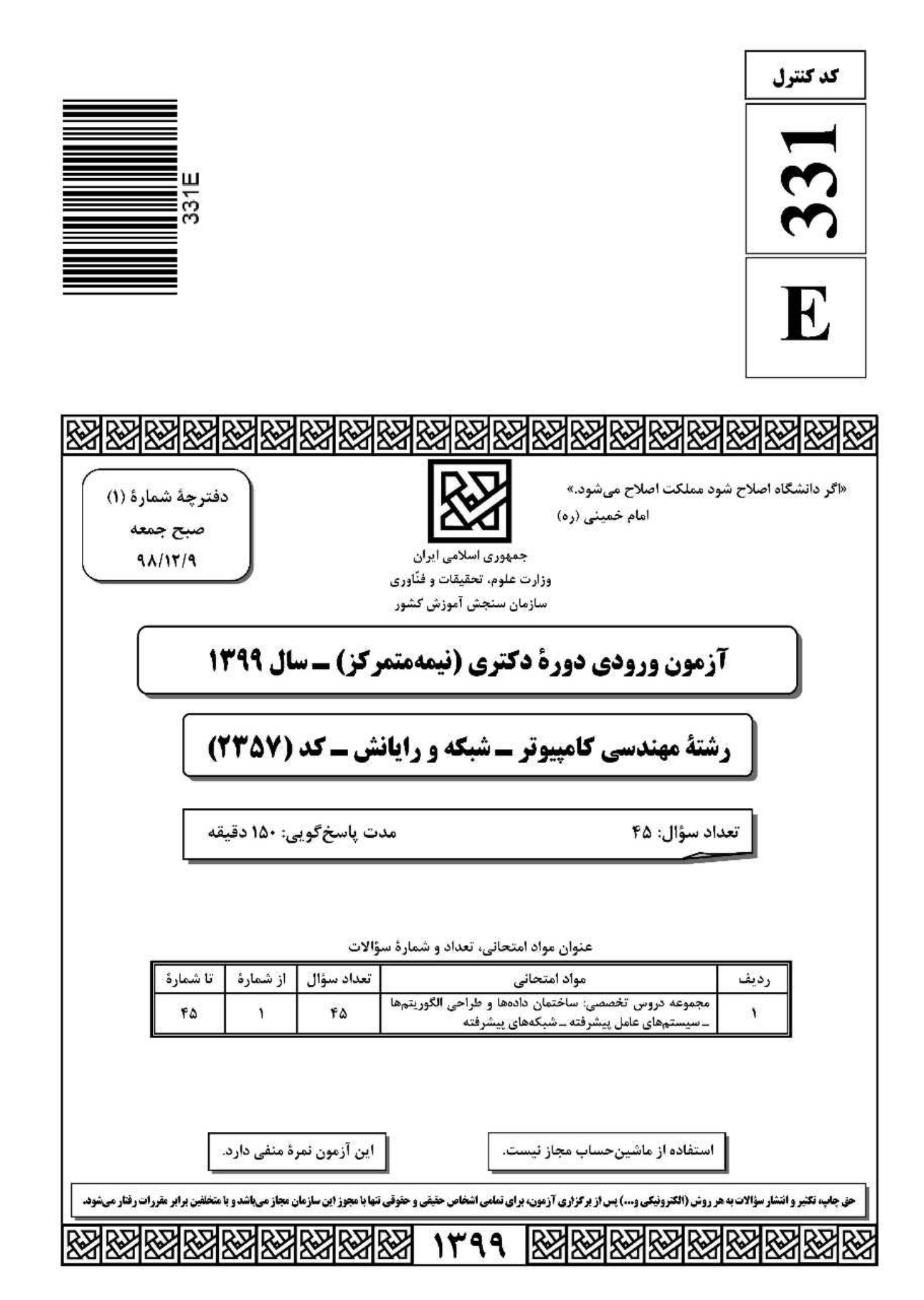

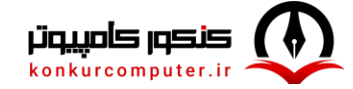

 $-1$ 

آزمون ورودي دورهٔ دکتري(نيمهمتمرکز) ــ کد (۲۳۵۷) ـ 331E

صفحه ٢

卷 داوطلب گرامی، عدم درج مشخصات و امضا در مندرجات جدول ذیل، بهمنزلة عدم حضور شما در جلسة آزمون است.

اینجانب ................................... با شمارة داوطلبی ............................... با آگاهی کامل، یکسانبودن شمارة صندلی خود را با شمارهٔ داوطلبی مندرج در بالای کارت ورود به جلسه، بالای پاسخنامه و دفترچهٔ سؤالات، نوع و کد کنترل درج شده بر روی دفترچهٔ سؤالات و پائین پاسخنامهام را تأیید مینمایم.

امضا:

Quick Sort (\*

- فرض کنید متنی به طول n در اختیار داریم. درخصوص گزارههای زیر کدام گزینه صحیح است؟
- الف) کد هافمن یک کاراکتر یک بیتی است، اگر و فقط اگر تعداد تکرار آن کاراکتر کمتر از جمع تعداد تکرار بقیسه كاراكترها تياشد.

ب) اگر کاراکتری بیشترین تکرار را داشته باشد و تعداد تکرارهای آن بـیش از پ<mark>ه</mark> باشــد. آنگــاه کــد هــافمن آن

کاراکتر تک بیتی است.

- ۲) (الف) نادرست و (ب) درست ۱) (الف) درست و (ب) درست ۴) (الف) نادرست و (ب) نادرست ۲) (الف) درست و (ب) نادرست
- **یک گراف کامل 10 رأسی را درنظر بگیرید. که رأسهای آن از ۱ تا 10 شمارهگذاری شدهاند. فرض کنید وزن پسال**  $-\mathbf{r}$ بين i و j برابر j +i است. آخرين پال درخت پوشاي كمينه كه توسط الگوريتم پريم بـا شـروع از رأس 10 اضـافه میشود، چه وزنی دارد؟
	- $9($
	- $10(f)$
	- $11<sup>0</sup>$
	- $1Y(f)$
	- **کدام الگوریتم مرتب سازی در بهترین حالت، زمان اجرای کمتری دارد؟**  $-\tau$ Merge Sort (٣ Selection Sort ( Insertion Sort ()
	- برای پیادهسازی یک لیست پیوندی حلقوی. کدام ساختمان داده قابل استفاده است؟  $-\mathbf{f}$ ۳) صف و پشته ۲) صف ۴) هیچیک از صف و پشته ۱) يشته
- در پیادهسازی متعارف جستجوی عمق اول و جستجوی سطح اول. بهترتیب از کدام داده ساختارها استفاده می شود؟  $-\Delta$ ۴) ليست و بشته ۳) یشته و لیست ۲) صف و بشته ۱) بشته و صف
- مسئله جمع زيرمجموعه بدين شكل تعريف ميشود: يك مجموعه از اعداد مثبت { S={a,...a, } به همراه عدد - 2 اده شده است. آیا زیرمجموعهای از S پیدا می شود که جمع اعضای آن W شود؟  ${\bf W}$ برای حل این مسئله بـهروش برنامـهریـزی پویـا یـک آرایـه دو بُعـدی X[1..n,0..W] تعریـف مـیکنـیم کـه [j , j] برابر True است. اگر زیرمجموعهای از  $\{a_1...a_l\} = S = \{a_1...a_l\}$  وجود داشته باشد که جمع اعضای آن j شــود، در این خصوص کدام رابطه درست است؟  $X[i, j] = X[i - j, j] \wedge X[i, j - a, j]$  (Y)
	- $X[i, j] = X[i j, j] \vee X[i, i a_j]$  ()  $X[i, j] = X[i - j, j] \wedge X[i - j, j - a]$  (f  $X[i, j] = X[i - j, j] \vee X[i - j, j - a_i]$  (\*

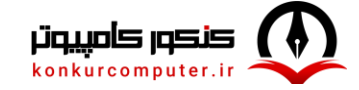

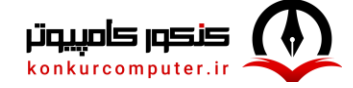

آزمون ورودي دورة دكتري(نيمەمتمركز) ـ كد (٢٣٥٧) ـ 331E

صفحه ۴

**۱۲ - هی دانیم ترتیب شروع و پایان فعالیستهای H و G و F و B و C و B و A از چسب بسه راسست بسهصبورت**  $X$  أست. در اینجا  $x_{\rm e}$  زمان شـروع و  $x_{\rm e}$  زمـان یابـان فعالیــت a, b, c, a,d, c, e, f, b, d, g, e, f, h, g, h, می باشد. می خواهیم این فعالیتها را در تعدادی اتاق که در اختیار داریم انجام دهیم. یک فعالیت در یک اثاق قابل انجام است، اگر در تمام مدت زمان آن فعالیت اتاق بهطور کامل در اختیارش باشد. حداقل تعداد اتاق@ای موردنیاز براي انجام همة فعاليتها كدام است؟

- $\vec{r}$  (1
- $f(T)$
- $\Delta$  (
- $9(9)$
- ۱۳ ۱ اعداد صحیح بین ۱ تا ۱۳۹۸ به عنوان ورودی داده شده است. کدام تابع درهمسـاز، اعـداد داده شـده را بـهطـور **یکنواخت بین 10 خانه جدول درهمسازی توزیع میکند؟ (یک توزیع یکنواخت است. اگـر تفاضـل تعـداد اعـداد** نگاشت شده به هر دو خانه از جدول حداکثر ۱ باشد.)
	- $h(i) = i^{\tau} \mod \in \Omega$
	- $h(i) = i^{\tau} \mod i$  of
	- $h(i) = \forall i \mod i \circ (r)$
	- $h(i) = \xi i^{\gamma} + \xi$  mod to  $f(\xi)$

14 - آرایه "Spirit Afh.11, 19, 19, 19, 19, 19, 10, 19, 19, 19, 100 Afh. داده شده است. می توانیم هر بار دو خانة دلخواه از این آرایه را با هم جابهجا کنیم. با حداقل چند جابهجایی می توان این آرایه را به یک هرم بیشینه تبدیل کرد؟  $\circ$  ()

- $1(x)$
- $5<sup>0</sup>$
- $\mathfrak{r}$  ( $\mathfrak{f}$
- فرض کنید در گراف وزندار و جهتدار G با n رأس، تنها وزن پالهای خارج شده از رأس s ممکن است منفی  $-10$ باشند. (البته مے،دانیم گراف دور منفی ندارد.) بزرگ ترین n که به ازای آن الگوریتم دایکسترا روی هر گراف n رأسي با فرضهاي گفته شده كوتاهترين مسير از 8 به بقيه رئوس را درست محاسبه مي *گ*ند، كدام است؟  $\Upsilon$  ()
	- $\mathsf{r}$  ( $\mathsf{r}$
	- $f(T)$

۴) بهازای هر n همیشه درست کار می کند.

- در شبکه داده شده فقط مجاز هستیم ظرفیت یک پال را به هر میزان که بخواهیم افزایش دهیم. با این کار شار  $-19$ بیشینه از s به t را حداکثر چه میزان می توان افزایش داد؟  $\infty$  ()
	- $\Delta$  (
		- - $Y(T)$
			- $\uparrow$  (۴

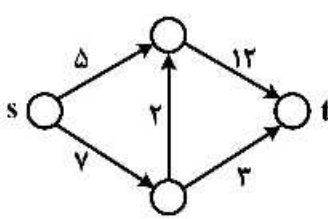

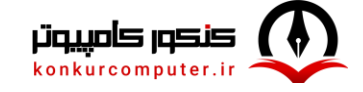

آزمون ورودی دورهٔ دکتری(نیمهمتمرکز) ـ کد (۲۳۵۷) - 331E

صفحه ۵

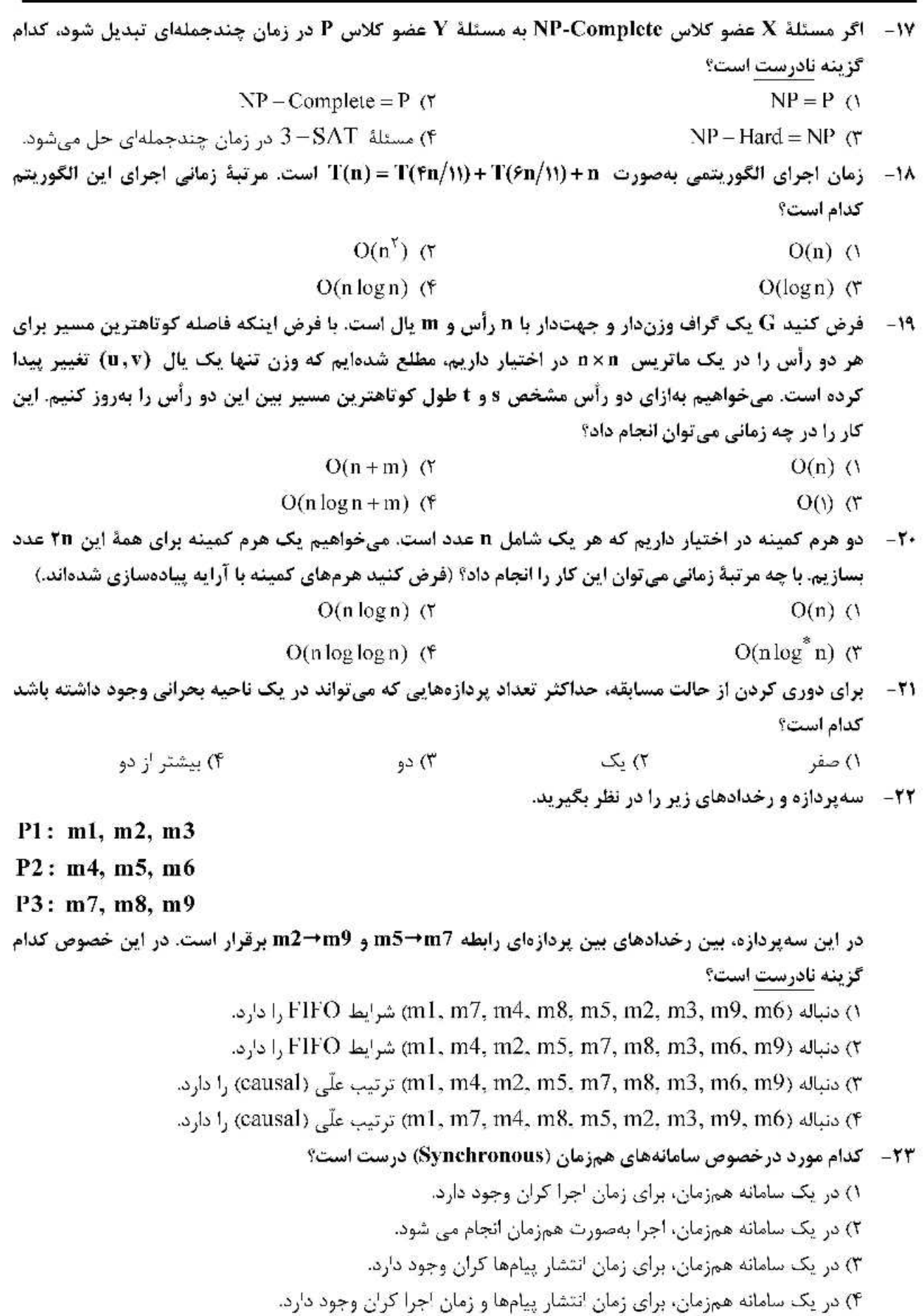

صفحه ۶

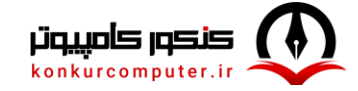

آزمون ورودي دورة دكتري(نيمەمتمركز) ـ كد (٢٣٥٧) ـ 331E

۲۴-۔ برای پیادهسازی یک مرحله از استفاده انحصاری توزیعشده (distributed mutual exclusion) که مربوط به در اختیار گرفتن و آزادکردن lock است، در یک سامانه با n گره چند پیام جابهجا می شود؟  $2(n-1)$  ()  $2n+1$   $\alpha$  $2n-1$   $\sigma$  $2n$   $($ ۲۵- - یک سیستم توزیع شده ممکن است دارای مناطق بحرانی متعدد و مستقل باشد. تصور کنید که پردازه P۰ مي خواهد وارد ناحيه بحراني A شود و يردازه P۱ مي خواهد وارد ناحيه بحراني B شود. آيا الگوريتم Ricart - Agrawala می تواند به بن بست منجر شود؟ الگوریتم به صورت زیر است: class CriticalRegionLockout extends GlobalAssertion  $\mathcal{I}_{\mathcal{I}}$ private LogicalTime[] tryTimes = new LogicalTime(RicartAgrawala.PNUM); private int procln $CR = -1$ , proc $TryingLonger = -1$ ; public CriticalRegionLockout() ł for  $(int = 0; i < tryTimes.length; i++)$  $tryTimes[i] = null;$  $\mathfrak{z}$ public boolean assert(Program progs[])  $\ddot{\phantom{0}}$ for (int  $i=0$ ;  $i$  > progs.length;  $i++$ ) if  $(((Prog) progs[i].region == Prog.T)$ tryTimes|i| = ((Prog) progs|i|).lastTryTime; //now check when an process is in th CR, if another one is still //trying but started to try carlier, this should not happen. for (int  $i=0$ ;  $i$ <progs.length;  $i++$ ) if  $(((Prog) progs[i]).region = Prog.C)$ for (int  $j=0$ ;  $j$  < progs. length;  $j++$ )  $if(((Prog) progs[i]).region == Prog.T & tryTimes[i].lessThan(trvTimes[i]))$ €  $prochCR = i$ ;  $procTrvingLonger = i$ : return false:  $\mathbf{3}$ रे return true: ₹ ł ۱) خیر ۔ پنیسٹ رخ نمے ردھد. ۲) بله ـ پردازه P۱ منبع A را می گیرد و پردازه P۰ منبع B را می گیرد. ۳) بله ـ یردازه P۱ منیع B را می گیرد، پردازه P ه منیع B را درخواست می کند و پردازه P۱ منیع A را می گیرد.

) بله ـ پردازه P۱ منبع  $\Lambda$  را می گیرد، پردازه P۰ منبع B را می گیرد و سپس پردازه P۱ منبع B را درخواست می کند.

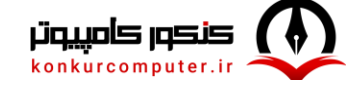

آزمون ورودى دورة دكترى(نيمەمتمركز) - كد (٢٣٥٧) - 331E

صفحه ٧

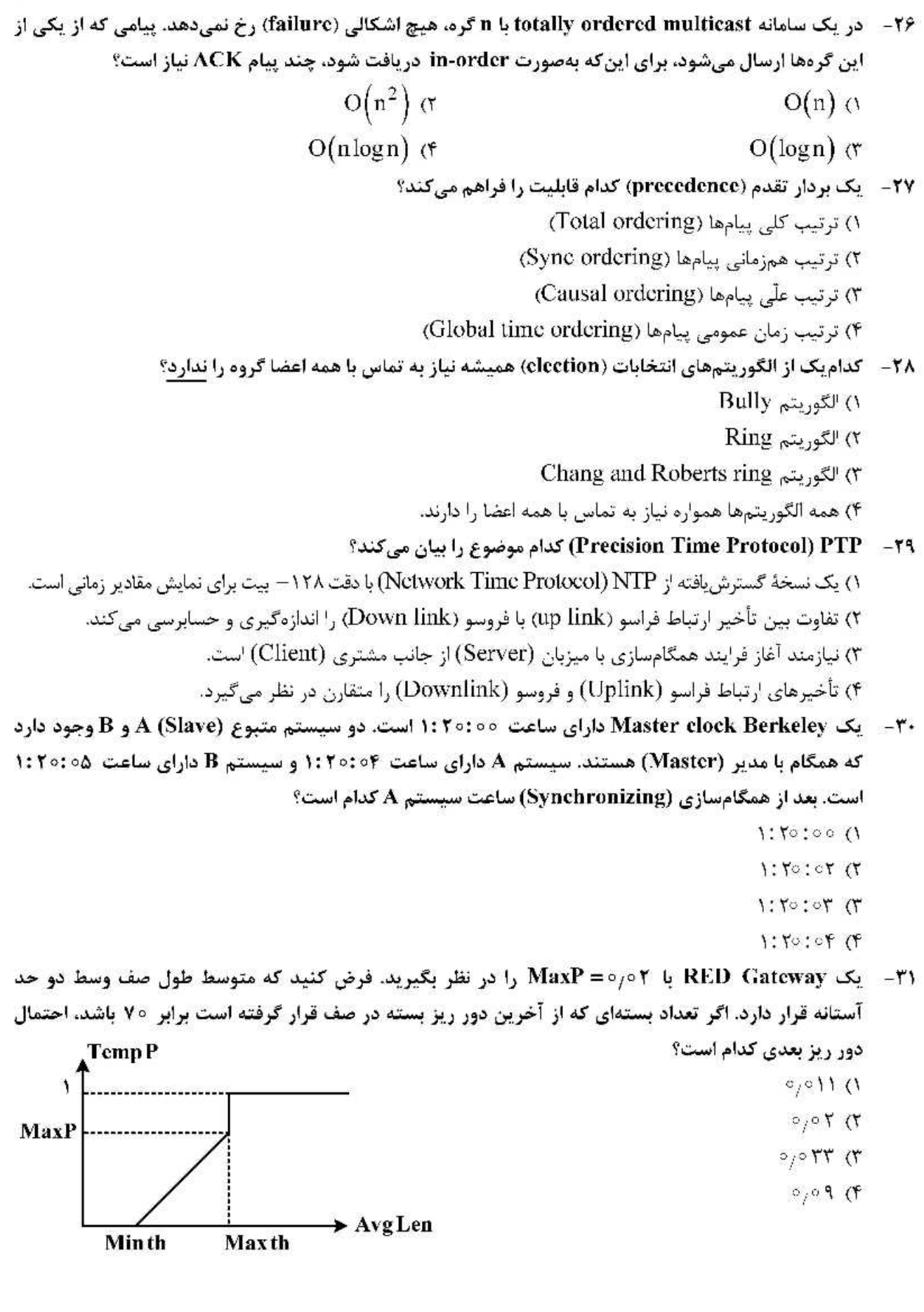

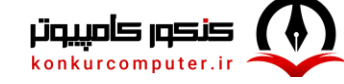

آزمون ورودي دورة دكتري(نيمەمتمركز) ــ كد (٢٣٥٧) - 331E

32- شکل زیر را در نظر بگیرید:

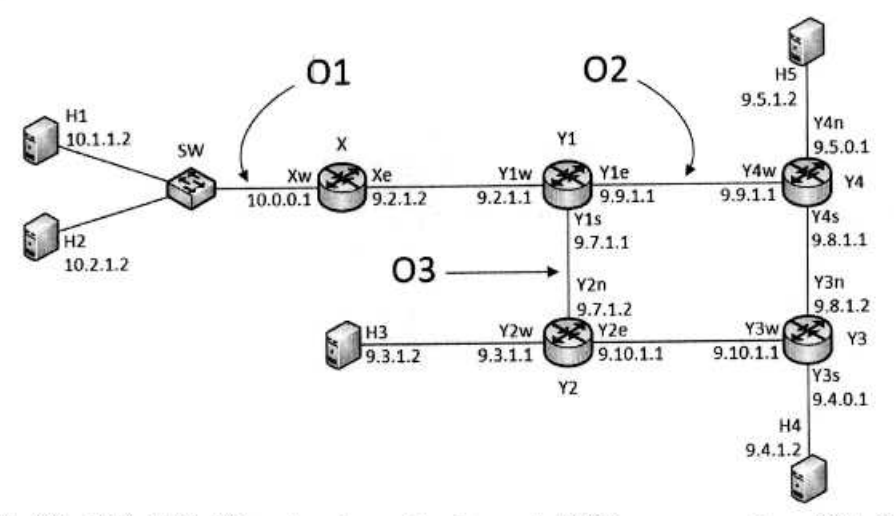

X, Y1, Y2, Y3, Y4 ومعای 43, H1, H2, H3, H4, H5 میزبان هستند و SW یک سوئیچ است. گرمهای 45 X, Y1, Y2, Y3, Y مسیریابهایی هستند که ARP proxy بر روی آنها اجرا نشده است. ترافیک در نقاط O1, O2, O3 بر روی هر دو جهت لینکهای متناظر قابل مشاهده است. آدرس IP و MAC هر رابط (interface) در کنار آن نشان داده شده است (مثلاً، آدرس IP رابط میزبان H1 برابر 10.1.1.2 و آدرس MAC آن برابر H1 است). فرض کنید میزبانهای H1 و H2 تازه راهاندازی شدهاند. در این حالت، دستورات زیر را بر روی سیستمها اجرا میکنیم: (نماد H1>ping 10.2.1.2 -n 1 يعني ميزبان H1 آدرس 10.2.1.2 را يكبار ping مي كند.)

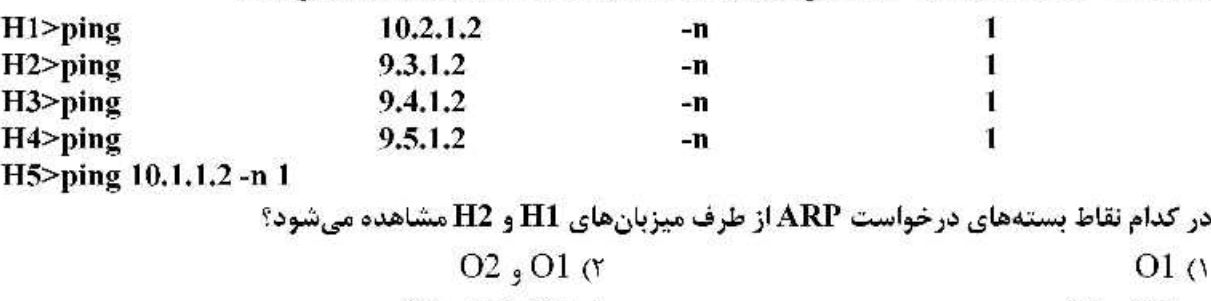

$$
O3, O1, O2 \, (f) \tag{7}
$$

شیهکد زیر کدام پروتکل لایه لینک را نشان می،دهد؟ -33

 $N=1$ while  $N \leq m$  max: listen(channel) if free(channel): send(frame) wait(ack or timeout) if received(ack): break else:  $N=N+1$ else: wait(random time) # end of while loop

> Persistent CSMA (٢ Non-Persistent CSMA (\*

CSMA/CD () P-Persistent CSMA or

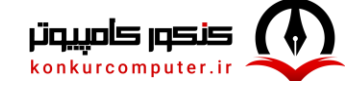

آزمون ورودي دورة دكتري(نيمەمتمركز) ــ كد (٢٣٥٧) ـ 331E

صفحه ۹

 $\mathbf{D}$ 

- ۳۴- شکل زیر را در نظر بگیرید که در آن تمام جعبهها از نوع سوئیچ و تمام لینکها full-duplex هستند. حداکثر چند بسته به صورت همزمان در شبکه می تواند در حال ارسال باشد؟
	- $17(1)$ Sw<sub>0</sub>  $10(f)$ port 2 **14 (٣**  $Sw2$  $\mathfrak{r} \circ \mathfrak{r}$
- 35- در شبکه شکل زیر، هدف تخصیص نرخ به سه جریان f, f, و f با در نظر گرفتن معیـار انصـاف Max-Min است. مقدار تخصیصی هر جریان کدام است؟ ( ,x ترخ تخصیصی به جریان j ام است.)

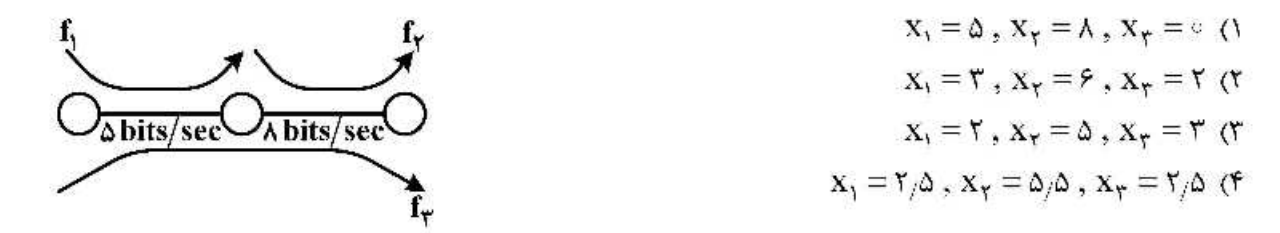

**۳۶- وفرض کنید که برنامه کاربردی دادهای برای ارسال دارد و از پروتکل TCP استفاده می کند. که استفاده از الگوریتم** Nagle مطابق شبه کد زیر فعال است. جاهای خالی با چه رفتاری تکمیل میشود؟

If both the available data and window  $\geq$  MSS send a full segment

clsc

if there is UnAcked data in flight  $............(A)$ clsc 

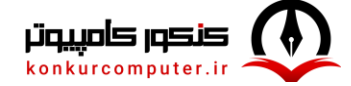

صفحه ١٠

آزمون ورودي دورة دكتري(نيمەمتمركز) ــ كد (٢٣٥٧) ـ 331E

**۳۷ - ۱ تبادل پیامهای شکل زیر را در نظر یگیرید و فرض کنید که طرفین برای ارتباط اتکایذیر از TCP نسخه Reno استفاده** مي كنند و شماره ترتيب (sequence number) از يک شروع مي شود. فرض کنيد اندازه MSS=1000B، مقدار اوليه ssthresh=64KB و مقدار اولیه cwnd بر حسب MSS. مساوی ۷ باشد و فرستنده در حالت slow start قرار دارد. در شکل زیر آامین ack که گیرنده ارسال کرده است را با نماد ack-i نشان می،دهیم. اندازه ssthresh و cwnd پس از دریافت 5-ack در سمت فرستنده را بهترتیب 5-ssthresh و 5-cwnd و مقادیر آنها پس از دریافت 6-ack را بهترتيب 6-ssthresh و 5-cwnd مي ناميم. مقادير 6-ssthresh 5, cwnd كدام است؟

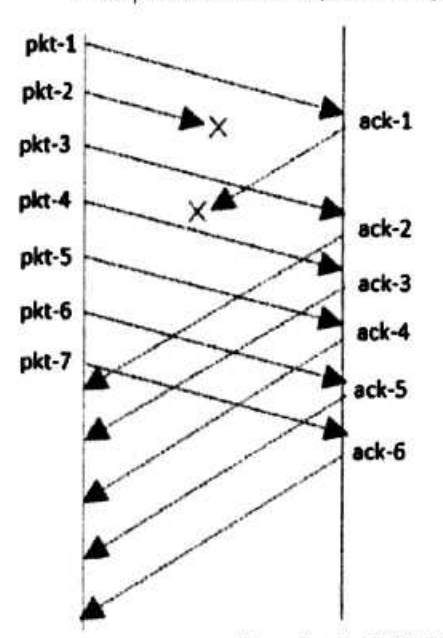

ssthresh-5-32KB, cwnd-5-4000B, ssthresh-6-32KB, cwnd-6-4125B () ssthresh-5-4000B, cwnd-5-4000B, ssthresh-6-4000B, cwnd-6-4125B (r ssthrcsh-5=32KB, cwnd-5=7000B, ssthrcsh-6=32KB, cwnd-6=8000B or ssthresh-5=4000B, cwnd-5=7000B, ssthresh-6=4000B, cwnd-6=8000B (\*

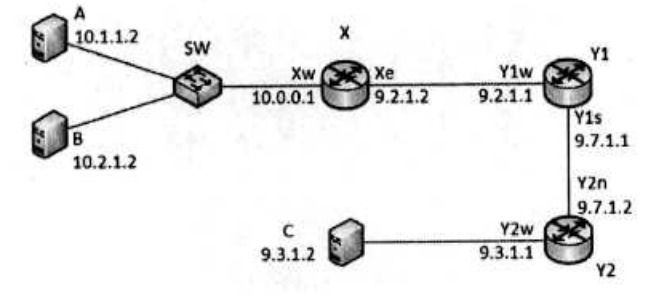

 ${\bf P}$  گرههای A و B و C میزبان هستند و SW یک سوئیچ است. گرههای X و Y1 و Y2 مسیریاب هستند. آدرس  ${\bf P}$ و MAC هر رابط (interface) در کنار آن نشان داده شده است (مثلاً، آدرس IP رابط میزبان ۸ برابر 10.1.1.2 و آدرس MAC آن برابر A است). کدام گزینه می تواند network mask درستی برای میزبانهای A و B باشد؟ 255.3.0.0 () 255.192.0.0 (٢ 255.254.0.0 (٣ 255.255.0.0 (۴

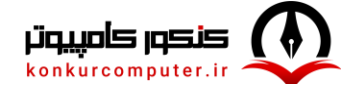

صفحه ١١

آزمون ورودي دورة دكتري(نيمەمتمركز) ــ كد (٢٣٥٧) ـ 331E

- 39- تفاوت سرویس های مبتنی بر ارتباط (connection oriented) در لایه سه و چهار کدام است؟ ۱) در صورت قطع ارتباط در سرویس های لایه ۳، امکان ادامه ارسال اطلاعات وجود دارد، ولی در لایه ۴ باید ارتباط مجدد برقرار شود. ۲) در صورت قطع ارتباط در سرویس های لایه ۴، امکان ادامه ارسال اطلاعات وجود دارد، ولی در لایه ۳ باید ارتباط مجدد برقرار شود. ۳) در صورت تغییر مسیر سرویس لایه ۳، مجددا باید ارتباط را برقرار کند، ولی در لایه ۴ نیاز به ایجاد ارتباط مجدد نيست. ۴) سرویس مبتنی بر ارتباط در لایه ۳ انتها به انتها نیست، ولی در لایه ۴ انتها به انتها است. ۴۰- - كدام گزاره در مورد VLANing برای سوییچهایی که کلیه پورتهای آن VLANبندی شده است نادرست است؟
	- ۱) برچسب VLAN نمی تواند در شبکه تغییر کند. ۲) کلیه بستههای عبوری از یورت trunk دارای برجسب VLAN است. ۳) بستههای عبوری از یورت غیر trunk سوپیچ می تواند برچسب VL.AN داشته باشد.

۴) برچسب VLAN تنها توسط سوییچ به بسته اضافه شده و یا برداشته می شود نه دستگاه انتهایی.

**۴۱ - 3 شکل زیر را در نظر بگیرید که تمام گرهها روتر شبکه هستند. روترها پروتکل بردار فاصله را اجرا میکنند و هزینة** هر لینک بین هر دو روتر برابر ۱ واحد است. AS B

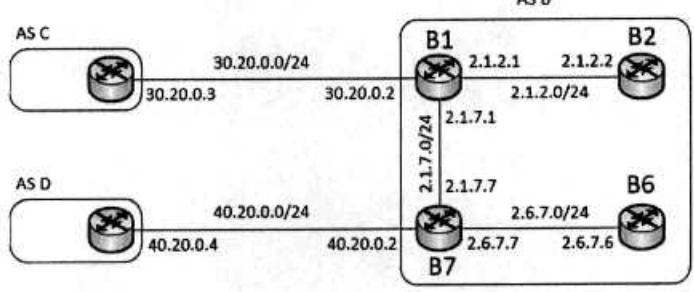

فرض كنيد فقط روترهاي B1 و B7از نوع BGP باشند و پيغام زير از طريق پروتكل B6P به B7 مي رسد: 66.66/16, AS path = D F, NEXT-HOP=40.20.0.4

فرض کنید که B7 این پیام را از طریق پروتکل iBGP منتشر میکنید. فیرض کنیید روترهیای BGP در هنگیام انتشار پیامهای BGP از طریق پروتکل مسیریابی داخلی (interior\_routing\_protocol) پیسامهسایی را کسه از طریق eBGP یاد می گیرند هزینه را 50 اعلام می کنند و برای پیامهای دریافتشده از طریسق iBGP هزینسه 100 در نظر گرفته میشود. فرض کنید پیش از اینکه B7 اطلاعات این پیسام را از طریسق پروتکسل مسسیریایی داخلسی منتشر کند، روتر B1 این کار را انجام می۵هد. اکنون روتر B7 پیام دریافتشده را از طریسق پروتکسل مسسیریابی داخلی منتشر میکند. در این حالت، هزینه دستیابی به آدرس 66.66/16 در روتر B1 کدام است؟

- $100<sub>0</sub>$
- $51 \sigma$
- $50 \sigma$
- $1 \sigma$

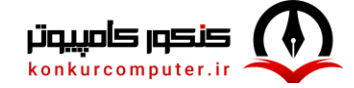

آزمون ورودي دورة دكتري(نيمەمتمركز) ـ كد (٢٣٥٧) ـ 331E

صفحه ١٢

۴۲- - فرض کنید پیغام ICMP درخواست برچسب زمان (Timestamp-Request) در زمان 159 نسبت بــه ســاعت گره ۸ از این گره ارسـال و در زمـان  $t=51$  نسـیت بــه سـاعت B در گـره B دریافـت شــده و پیغــام پاســخ (Timestamp Reply) آن در زمان t = 53 از گره B ارسال و در زمان t = 31 این پاسـخ در گـره A دریافـت میگردد. با فرض اینکه زمان رفت 1.5 برابر زمان برگشت باشد، زمان رفت و برگشت و تفاوت زمانی دو گـره A و **B** به تر تیب کدام است؟

- 30  $, 22$  ()
- 30  $_{9}$  20  $($ r
- $14, 22$  (۳)
- $14.20$  (۴

۴۳ - در شبکههایی که از پروتکل CSMA/CA استفاده میکنند، کدام گزاره نادرست است؟

- ۱) اگر گره RTS A ارسالی از سمت گره B به گره C را بشنود ولی CTS آنرا دریافت نکند، میتواند RTS ارسالی برای خود را پاسخ دهد.
- ۲) اگر گره RTS A ارسالی از سمت گره B به گره C را بشنود و CTS آن را نیز بشنود، نمی تواند پاسخ RTS ارسالی برای خود را بدهد.
- ٣) اگر گره CTS A ارسالی از سمت گره C به گره B را بشنود ولی RTS آن را نشنیده باشد، نمیتواند RTS ارسال کند.
	- ۴) اگر گره RTS A ارسالی از سمت گره B به گره CTS ایشنود و CTS آن را نیز بشنود، نمی تواند RTS ارسال کند.
- **۴۴ اگر از مکانیزم WFQ در زمان بندی صف**های زیر استفاده شود. بسته (k,۱) در چه لحظـهای از سیسـتم خـارج مے شود؟

منظور از (i , h) بستة h ام صف i ام است. وزن صف j ام دو براب روزن صسف هسای j و k اسست و بایسد دو براب ر سرویس بگیرد. اندازه هر بسته ورودی روی بردار آن مشخص شده است.

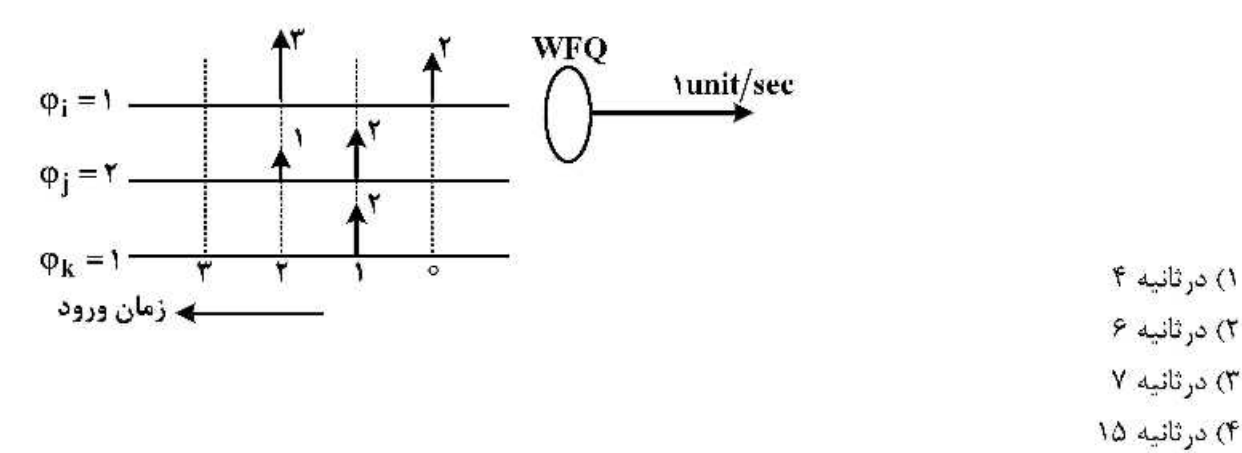

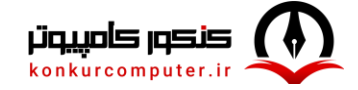

آزمون ورودي دورة دكتري(نيمەمتمركز) ــ كد (٢٣٥٧) - 331E

۴۵ – در پروتکل انتقال مطمئن فرض کنید بسته و ack و nack مربوط به بسته به مقصد میرســند، امــا ممکــن اســت

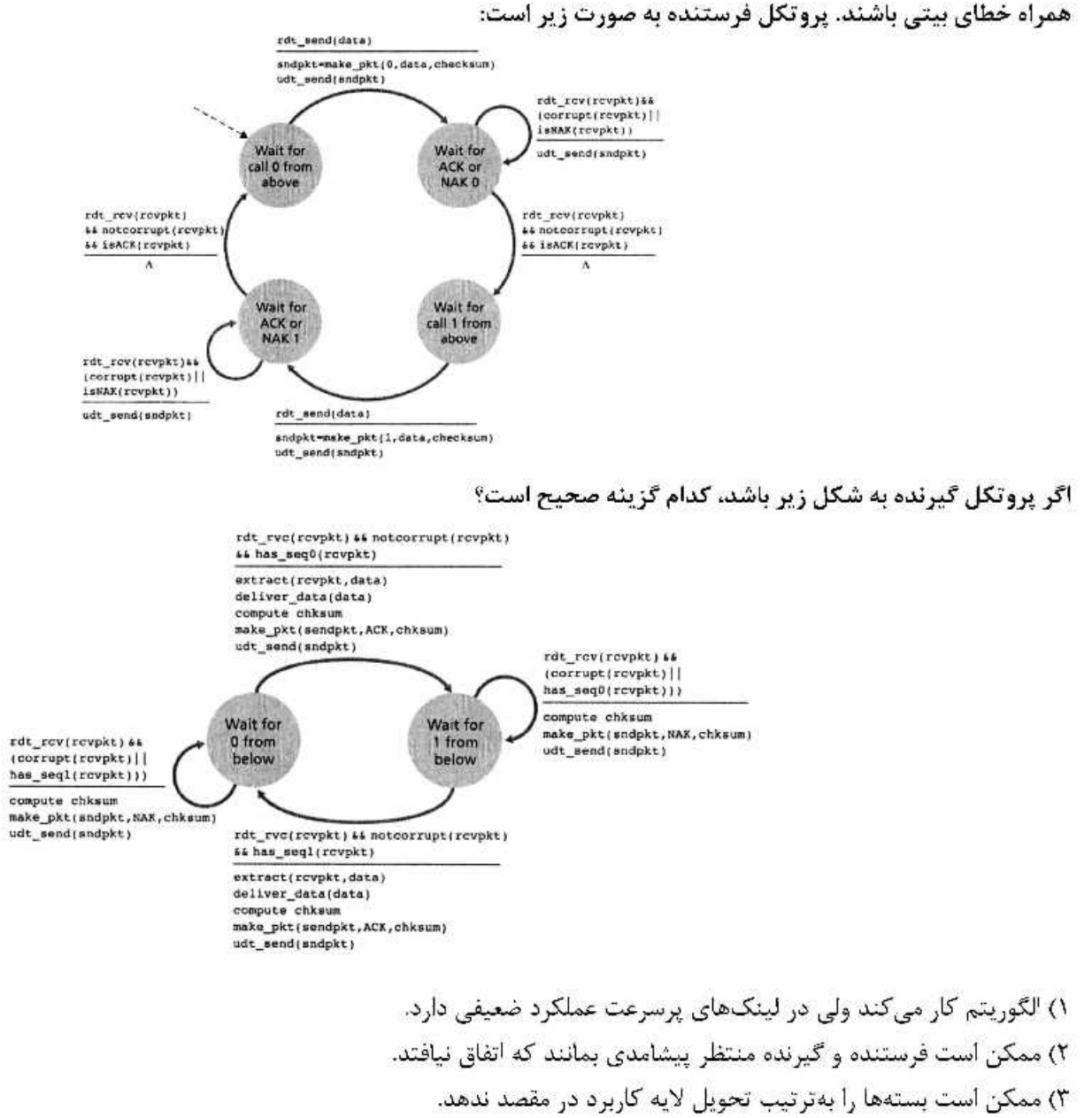

۴) الگوریتم بهدرستی کار می کند و نکته منفی ندارد.

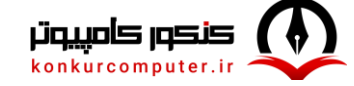

## پاسخ نامه دروس تخصصي دکتری شبکه و رایانش امن ۱۳۹۹

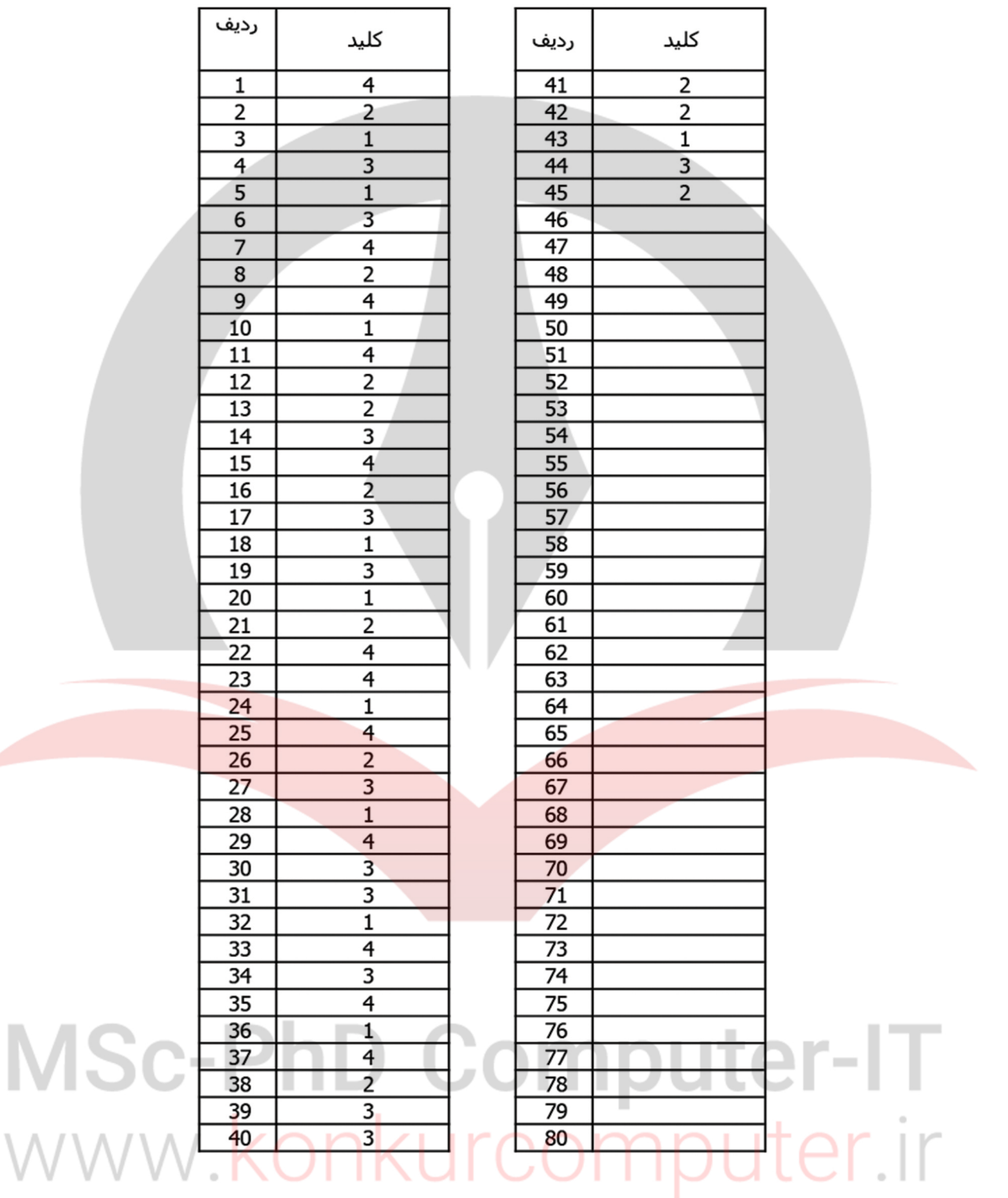